# **HƯỚNG DẪN TẠM THỜI SINH VIÊN/HỌC VIÊN THI TRỰC TUYẾN**

# **I. THI TIỂU LUẬN TRỰC TUYẾN**

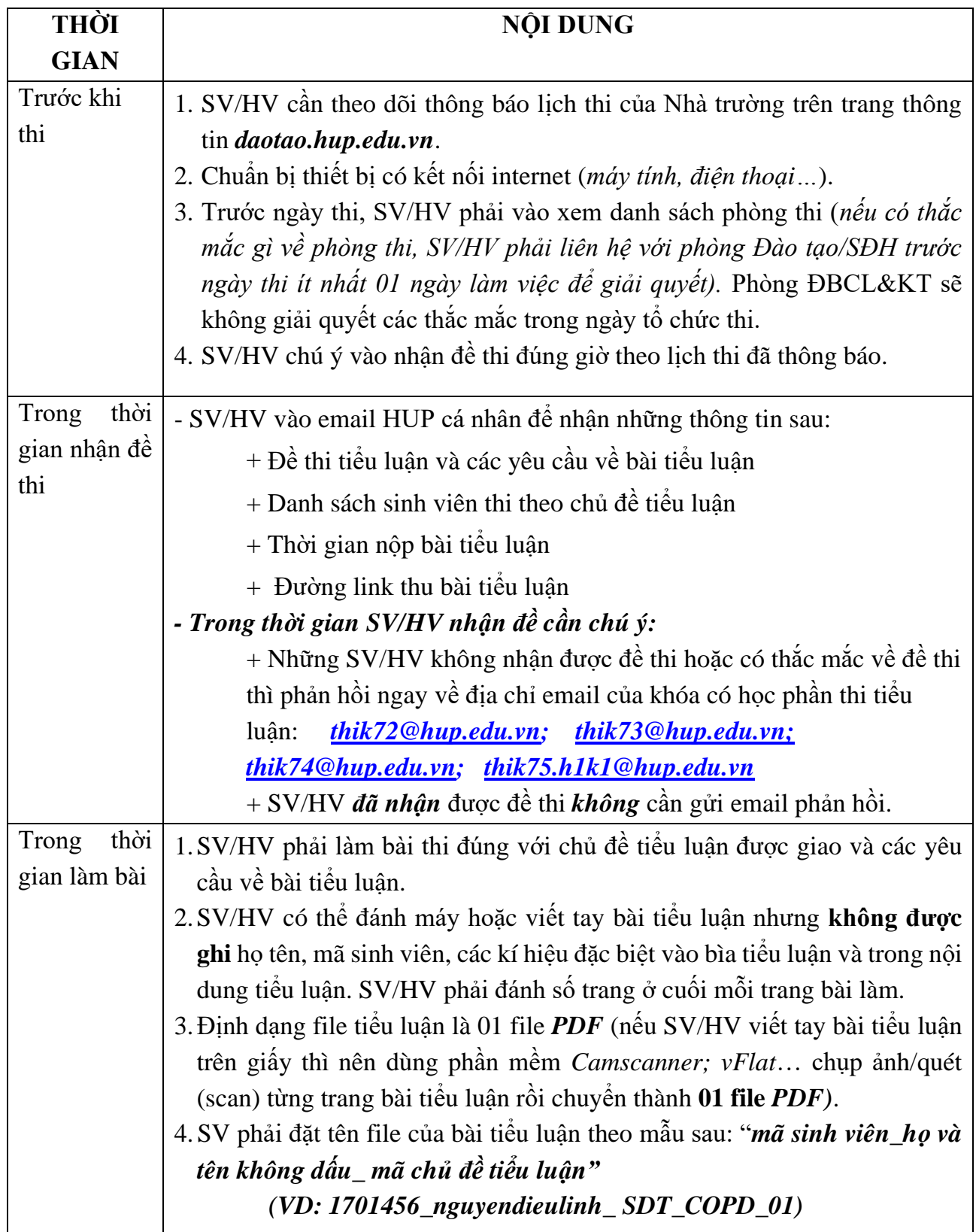

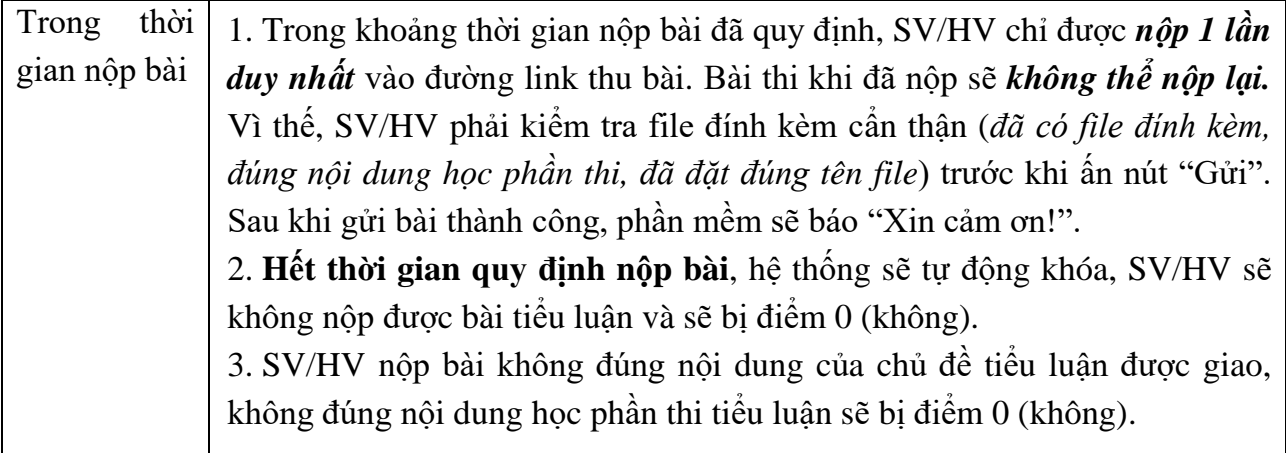

### **II. THI TỰ LUẬN TRỰC TUYẾN ĐƯỢC SỬ DỤNG TÀI LIỆU**

#### **1. SV/HV cần chuẩn bị**

#### **\*** *Theo dõi lịch thi*

- SV/HV cần theo dõi thông báo lịch thi của Nhà trường trên trang thông tin *daotao.hup.edu.vn*. SV/HV ghi lại **tên học phần viết tắt** có trong lịch thi để dùng trong việc đặt tên file bài thi*.*

- Trước ngày thi, SV/HV phải vào xem danh sách phòng thi (*nếu có thắc mắc gì về phòng thi, SV/HV phải liên hệ với phòng Đào tạo/SĐH trước ngày thi ít nhất 01 ngày làm việc để giải quyết).* Phòng ĐBCL&KT sẽ không giải quyết các thắc mắc trong ngày tổ chức thi.

- SV/HV chú ý vào thi đúng ngày, đúng giờ theo lịch thi đã thông báo.

#### **\*** *Thiết bị*

- **SV/HV cần chuẩn bị 02 thiết bị** phục vụ thi: có kết nối internet, có sử dụng được camera, tai nghe, micro (có thể là *máy tính + điện thoại thông minh; hoặc* 2 *điện thoại thông minh)*. SV/HV cài đặt phần mềm Microsoft Teams trên các thiết bị này.

**+ Thiết bị số 1** (máy tính/ điện thoại) dùng để đăng nhập vào Microsoft Teams (để điểm danh, nhận đề thi và mở camera để CBCT có thể theo dõi trong suốt quá trình làm bài thi).

+ **Thiết bị số 2** (điện thoại thông minh) dùng chụp/quét (*scan*) bài thi khi làm xong.

- Trước mỗi buổi thi, SV/HV cần chuẩn bị các thiết này đảm bảo đủ pin để hoạt động trong khoảng 3 giờ liên tục.

- Điện thoại thông minh nên cài phần mềm có thể chụp/quét bài thi và chuyển sang dạng file pdf (ví dụ phần mềm Camscanner hoặc vFlat*… Lưu ý trước khi thi SV/HV cần luyện tập và thao tác thành thạo việc chụp/quét, lưu file pdf và đổi tên file theo quy định***)**.

- Trường hợp SV/HV không đủ thiết bị để tham gia thi trực tuyến cần làm đơn xin hoãn thi gửi về phòng Đạo tạo/Sau đại học trước ngày thi để Nhà trường xem xét và giải quyết, đồng thời sẽ phải chờ đến khi có đợt thi lần 2 trực tiếp tại Trường*.* Các trường hợp hoãn thi với những lý do khác vẫn thực hiện đúng theo quy định tại tài liệu "*Những điều cần biết đối với sinh viên*". SV/HV không dự thi mà không có lý do chính đáng thì được tính là vắng thi (0 điểm).

## **\* Giấy thi:**

- SV/HV viết bài thi trên giấy thi (*chỉ viết 1 mặt*). Trang đầu tiên của bài thi, SV/HV cần viết đầy đủ những thông tin theo mẫu sau:

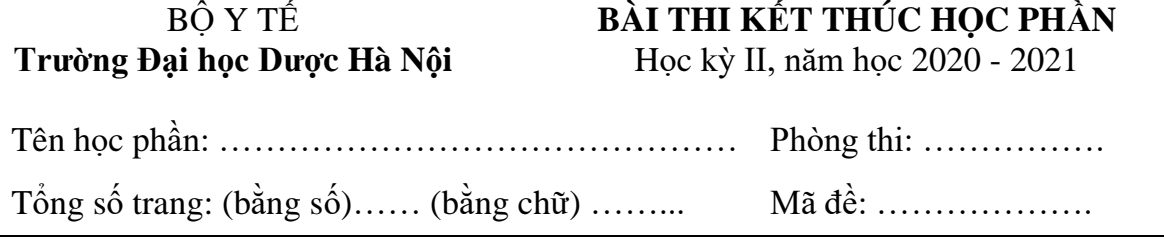

**+** SV/HV *không được ghi họ tên, mã sinh viên, các kí hiệu đặc biệt vào bài thi* (nếu vi phạm sẽ bị điểm 0).

- Chuẩn bị thẻ SV/HV, nháp, thước kẻ, máy tính cầm tay, bút (*có mực đậm, viết rõ nét*), …

### **2. Hướng dẫn SV/HV dự thi**

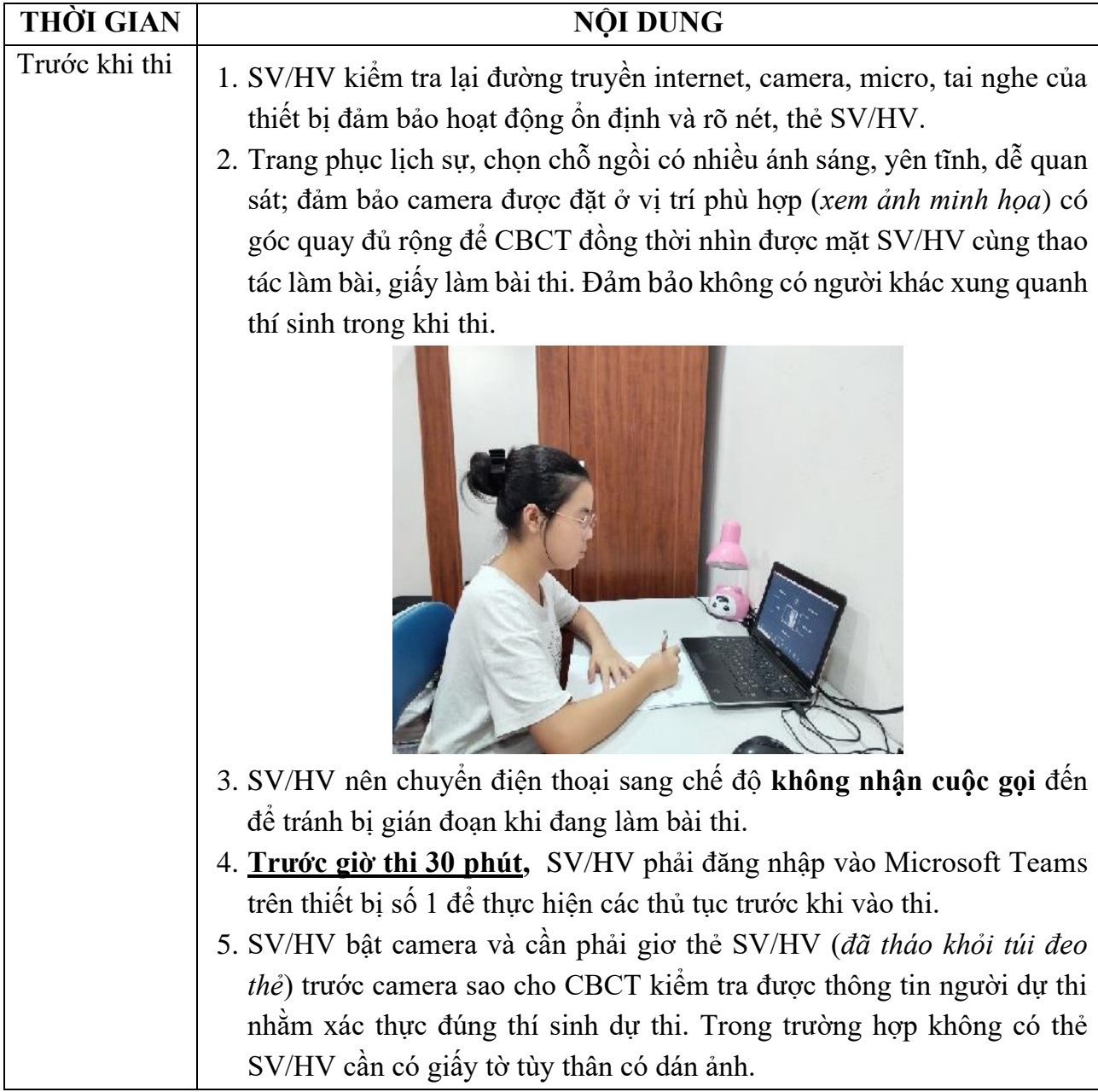

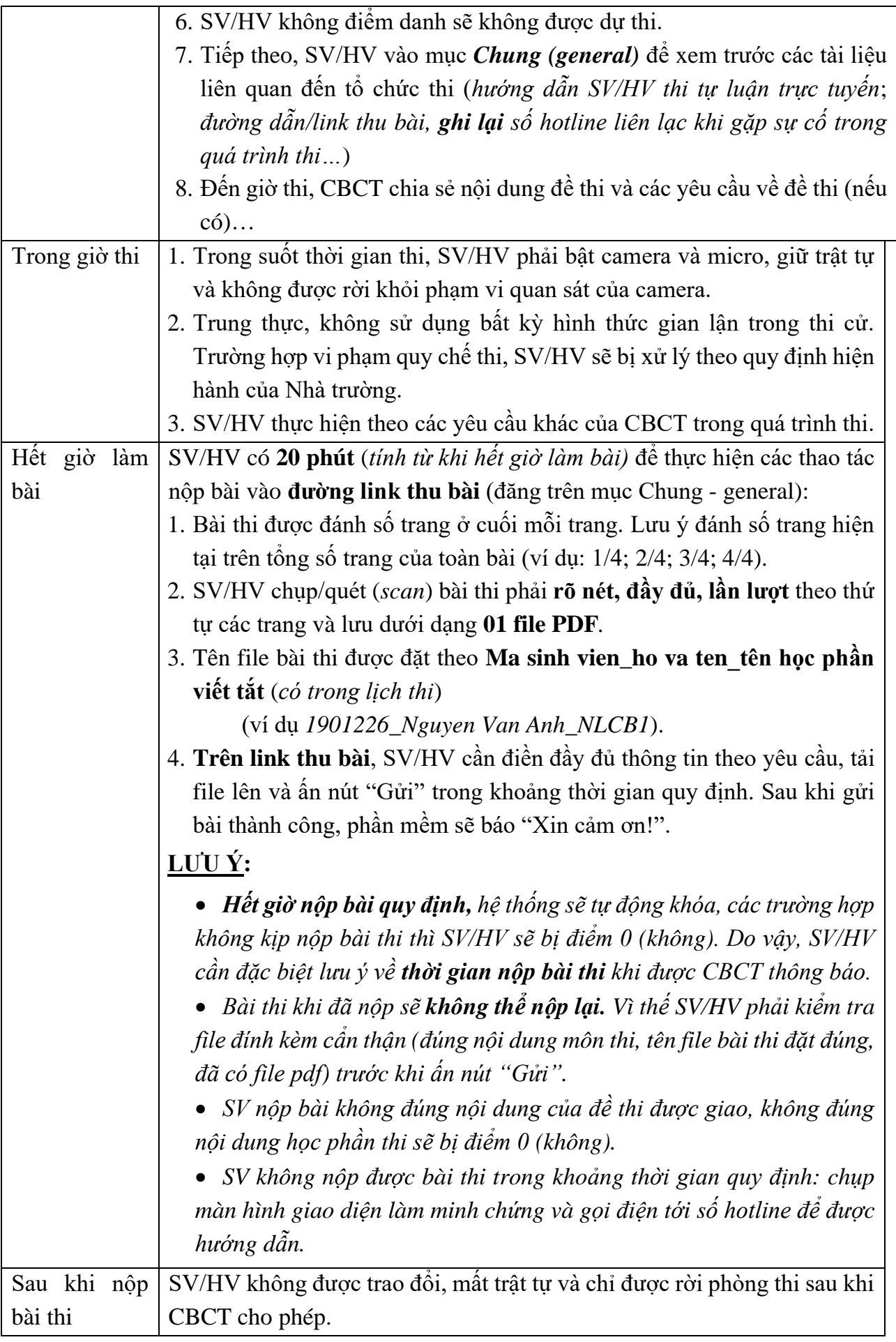

#### **III. THI TRẮC NGHIỆM TRỰC TUYẾN**

#### **1. SV/HV cần chuẩn bị**

#### \* *Theo dõi lịch thi*

- SV/HV cần theo dõi thông báo lịch thi của Nhà trường trên trang thông tin *daotao.hup.edu.vn*.

- Trước ngày thi, SV/HV phải vào xem danh sách phòng thi (*nếu có thắc mắc gì về phòng thi, SV/HV phải liên hệ với phòng Đào tạo/SĐH trước ngày thi ít nhất 01 ngày làm việc để giải quyết).* Phòng ĐBCL&KT sẽ không giải quyết các thắc mắc trong ngày tổ chức thi.

- SV/HV chú ý vào thi đúng ngày, đúng giờ theo lịch thi đã thông báo.

#### *\* Thiết bị:*

- **SV/HV phải có 02 thiết bị** phục vụ thi: có kết nối internet, có sử dụng được camera, tai nghe, micro (có thể là *máy tính* **hoặc** *điện thoại thông minh).* SV/HV cài phần mềm Microsoft Teams trên các thiết bị này.

**+ Thiết bị số 1** dùng để đăng nhập vào Microsoft Teams (để điểm danh và mở camera để CBCT có thể theo dõi trong suốt quát trình làm bài thi).

**+ Thiết bị số 2** để đăng nhập vào phần mềm thi trắc nghiệm*.* **Lưu ý:** *SV/HV nên dùng máy tính để đăng nhập vào phần mềm thi trắc nghiệm, không khuyến khích SV/HV thi bằng điện thoại vì việc hiển thị các tính năng, giao diện của phần mềm thi trắc nghiệm trên điện thoại có thể không đầy đủ như trên máy tính*.

- Trước mỗi buổi thi, SV/HV cần chuẩn bị các thiết này đảm bảo đủ pin để hoạt động trong khoảng 3 giờ liên tục.

- Chuẩn bị thẻ SV/HV, nháp, bút, máy tính cầm tay…

- Trường hợp SV/HV không đủ thiết bị để tham gia thi trực tuyến cần làm đơn xin hoãn thi gửi về phòng Đạo tạo/Sau đại học trước ngày thi để Nhà trường xem xét và giải quyết, đồng thời sẽ phải chờ đến khi có đợt thi lần 2 trực tiếp tại Trường. Các trường hợp hoãn thi với những lý do khác vẫn thực hiện đúng theo quy định tại tài liệu "*Những điều cần biết đối với sinh viên*". SV/HV không dự thi mà không có lý do chính đáng thì được tính là vắng thi (0 điểm).

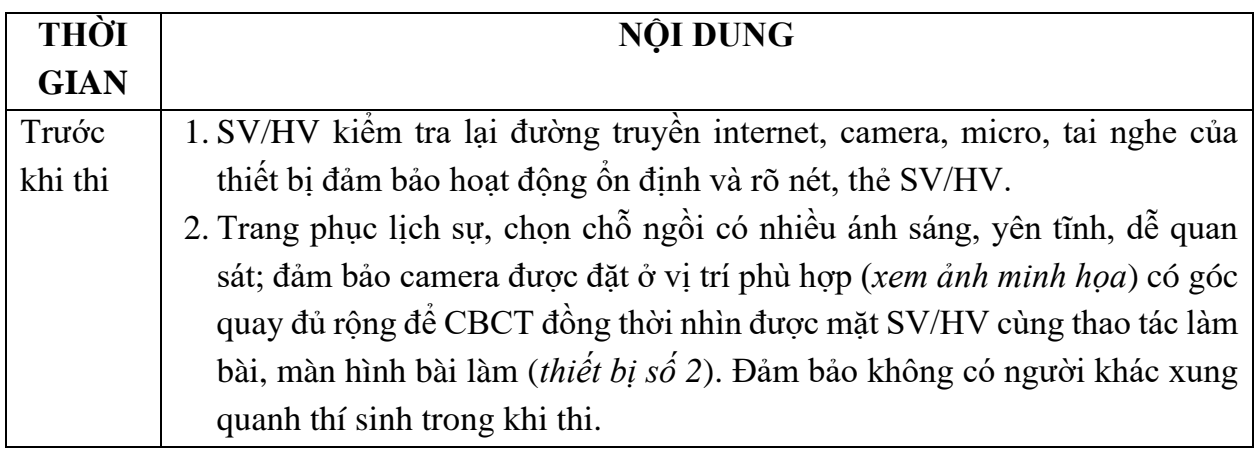

#### **2. Hướng dẫn dự thi**

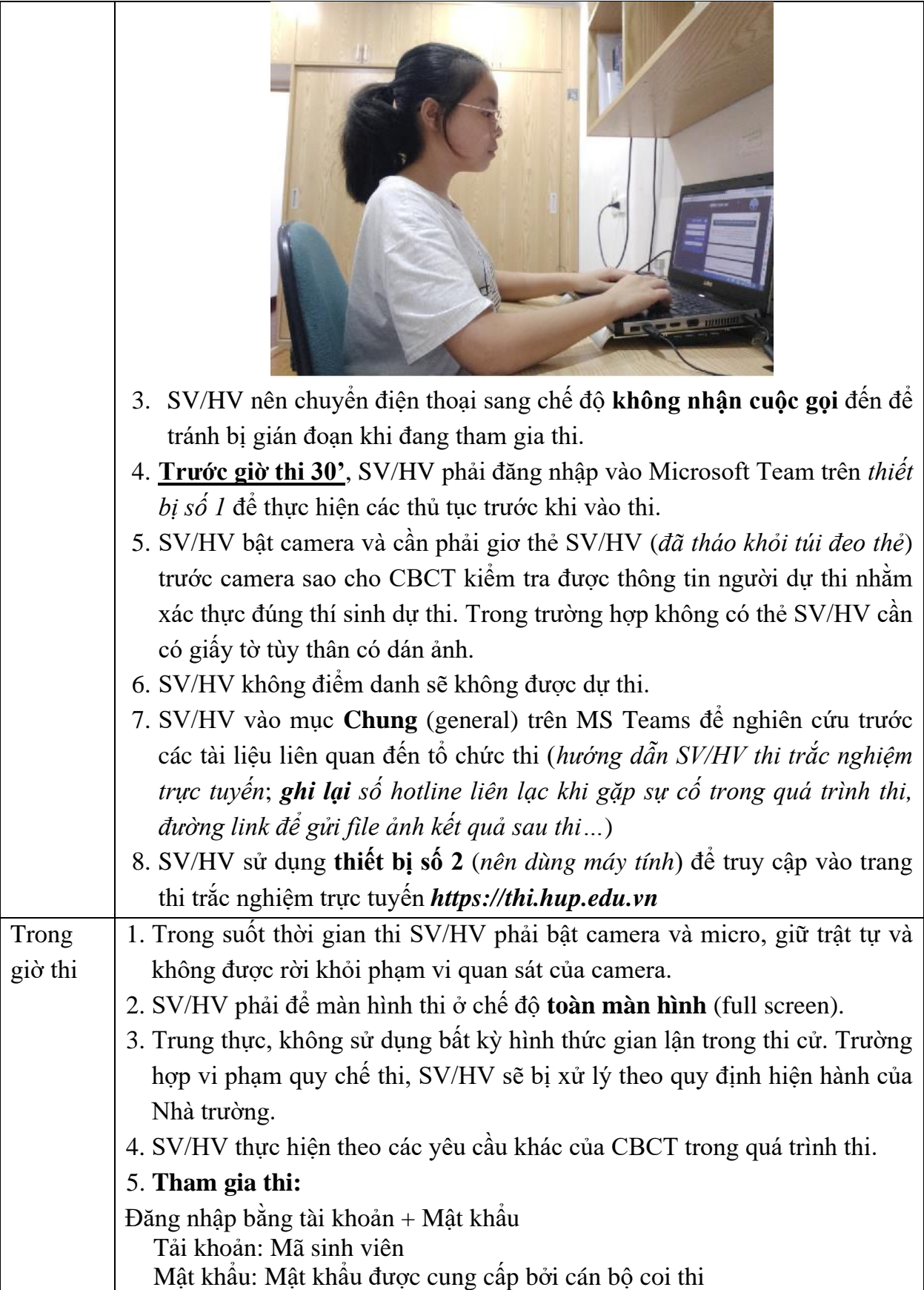

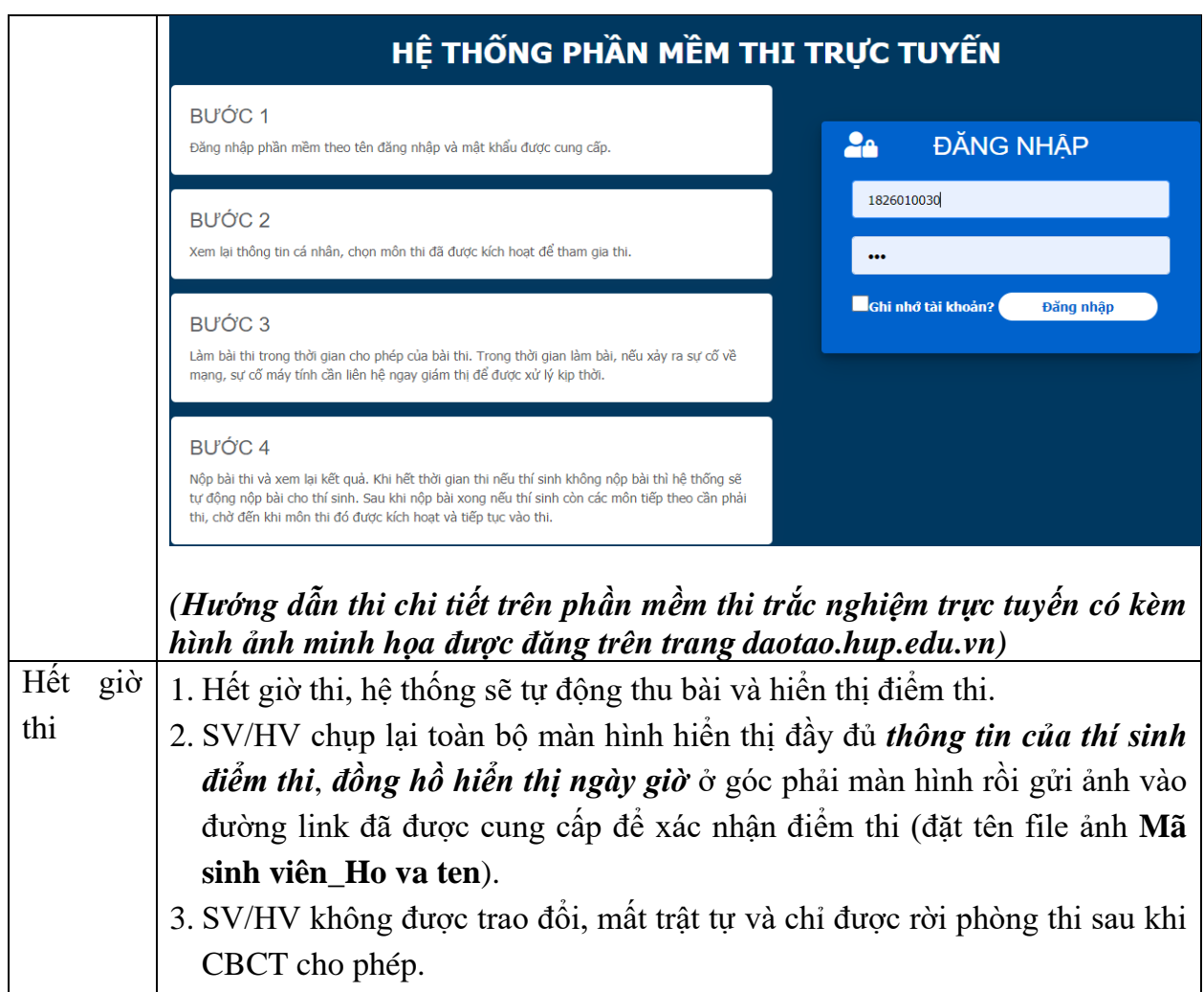

### **IV. XỬ LÝ MỘT SỐ TRƯỜNG HỢP SỰ CỐ GẶP PHẢI TRONG QUÁ TRÌNH THI**

**Trường hợp 1: (sự cố trên phần mềm thi trắc nghiệm)** SV/HV bị **out** khỏi hệ thống thi trắc nghiệm (*mất điện, lỗi mạng, máy tính/ điện thoại ngừng hoạt động…)* lần 1 và trong thời gian ≤ 5 phút thì phải gọi ngay cho CBCT để được cung cấp mật khẩu mới vào thi tiếp.

**Trường hợp 2**: **(sự cố trên phần mềm thi trắc nghiệm)**, SV/HV bị out khỏi hệ thống thi trắc nghiệm từ lần thứ 2 trở đi hoặc trong thời gian  $>$  5 phút thì sẽ không được phép tham gia làm bài thi tiếp. Trong trường hợp này thì SV/HV **phải gọi điện ngay** cho CBCT của phòng thi/CB phòng ĐBCL&Khảo thí theo số hotline để ghi nhận và lập biên bản. Đồng thời SV/HV phải chụp lại hình ảnh màn hình thi làm minh chứng.

**Trường hợp 3**: **(sự cố trên phần mềm MS Teams)** SV/HV gặp sự cố gián đoạn trên phần mềm MS Teams nhỏ hơn 10 phút và chỉ một lần thì vẫn tiếp tục được dự thi và nộp bài đúng giờ quy định chung. Trong trường hợp sự cố của SV/HV không thể giải quyết được trong thời gian  $\geq 10$  phút thì SV/HV phải dừng thi và chup lại màn hình sư cố để làm minh chứng.

Đối với các sự cố đã được ghi nhận như trên, SV/HV phải gửi minh chứng về địa chỉ email của khóa có học phần thi ngay sau buổi thi: *[thik72@hup.edu.vn;](mailto:thik72@hup.edu.vn) [thik73@hup.edu.vn;](mailto:thik73@hup.edu.vn) [thik74@hup.edu.vn;](mailto:thik74@hup.edu.vn) [thik75.h1k1@hup.edu.vn](mailto:thik75.h1k1@hup.edu.vn)* để xem xét giải quyết thi lần 2 trực tiếp tại Trường.

### **V. XỬ LÝ VI PHẠM**

SV/HV vi phạm quy định thi đều phải lập biên bản và tùy với mức độ vi phạm xử lý theo các hình thức sau đây:

- a) Nhắc nhở đối với SV/HV vi phạm lỗi không mở camera và micro khi CBCT yêu cầu lần thứ 1.
- b) Khiển trách đối với SV/HV vi phạm lỗi không mở camera và micro khi CBCT yêu cầu lần thứ 2. SV/HV bị khiển trách sẽ bị trừ 25% số điểm thi của bài thi.
- c) Cảnh cáo đối với SV/HV vi phạm lỗi không mở camera và mircro khi CBCT yêu cầu lần thứ 3. SV/HV bị cảnh cáo sẽ bị trừ 50% số điểm của bài thi.
- d) Đình chỉ thi đối với SV/HV vi phạm một trong các lỗi sau:
	- Thông qua camera và micro phát hiện SV/HV nhờ người thi hộ.
	- Thông qua camera và micro phát hiện SV/HV nhờ người hỗ trợ làm bài thi.
	- Thông qua camera và micro phát hiện SV/HV làm bài theo nhóm hoặc trao đổi bài.
	- Thông qua camera, micro và hình ảnh từ máy chủ phát hiện: SV/HV sử dụng tài liệu hoặc tra cứu tài liệu trên tab/ trình duyệt/ thiết bị khác hoặc share màn hình trong quá trình **thi trắc nghiệm.**
- SV/HV bị đình chỉ thi sẽ bị điểm 0 (không) cho bài thi.